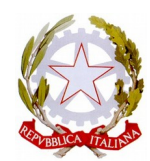

# ISTITUTO ISTRUZIONE SUPERIORE "M. BUONARROTI"

# TECNOLOGIE INFORMATICHE

# ANNO SCOLASTICO 2018/2019 CLASSE I° C - CORSO ECNOLOGICO SEDE DI SERRAMANNA

DOCENTI: PROF. GIANNI VACCA – PROF. ITP DAVIDE GRANELLA

MODULO 1: IL MODELLO LOGICO FUNZIONALE DELL'ELABORATORE

- U.D.1– Struttura di un elaboratore
	- modello di Von Neumann;
	- modello a BUS
	- CPU, Memoria, Dispositivi di I/O, Bus;
- U.D.2 Unità di Elaborazione (Central Unit)
	- CPU (Central Processing Unit): Unità Logico Aritmetica (ALU: Arithmetic Logic Unit);

Unità di Governo (UC: Control Unit);

registri interni;

- Memoria Centrale;

- U.D.3 Le fasi di esecuzione di un'istruzione
	- fase di preparazione (fetch);
	- fase di esecuzione (execute);

# MODULO 2 : LE INFORMAZIONI E LE LORO INFORMAZIONI

- U.D.1– Rappresentazione di dati Alfanumerici
	- Codice ASCII;
- U.D.2– Rappresentazione di dati Numerici
	- Codice Binario;
	- Codice BCD;
- U.D.3– Rappresentazione di immagini, suoni, filmati
	- Immagini Raster: bmp, jpg, gif;
	- Grafica Vettoriali: dwg, dxf;
	- Codifiche Ibride: pdf
	- Rappresentazione di suoni in formato digitale;
	- Rappresentazione di filmati in formato digitale;

# MODULO 3 : LA RAPPRESENTAZIONE DEI NUMERI NEI CALCOLATORI

- U.D.1 Sistemi di Numerazione ;
	- rappresentazione posizionale (Araba);
	- sistema di numerazione binaria, ottale, esadecimale;
	- conversione tra sistemi di numerazione con basi diverse;
	- operazioni fondamentali di numeri con base qualunque;
- U.D.2 La Codifica dei Numeri Interi ;
- rappresentazione con modulo e segno;
- rappresentazione in complemento a due (CPL2);
- operazioni fondamentali nella rappresentazione in CPL2;

#### MODULO 4: INIZIAMO AD USARE IL COMPUTER

#### U.D.1–Conosciamo il Sistema Operativo

- Usiamo Windows: le caratteristiche del computer;
- Usiamo Windows: impariamo a districarci tra cartelle e driver;
- Usiamo Windows: impariamo a operare sui file;

# MODULO 5: LA VIDEOSCRITTURA

#### U.D.1 – Word 2007 / 2010

- L'impostazione classica di Word;
- Formattazione;
- Inserisci, copia incolla;
- Caselle di testo e tabelle;
- Immagini e Word Art;
- ipertesti e gli ipermedia;

#### MODULO 6: L'ELABORAZIONE DEI DATI

U.D.1 – Excel 2007 / 2010

- L'impostazione classica di Excel;
- Formattazione del foglio di lavoro;
- Inserisci, copia, incolla, sposta celle, selezione di gruppo;
- Inserimento di formule;
- Utilizzo di funzione predefinite;
- Funzioni logiche;
- risoluzione di semplici problemi;

# MODULO 7: IL LINGUAGGIO HTML

# U.D.1 –Caratteristiche e potenzialità del linguaggio HTML

- Caratteristiche di base del linguaggio HTML;
- Formattazione del testo: Font, colori, intestazioni, ecc...;

# U.D.2 – La disposizione del testo

- Elenchi puntati e numerati;
- Le tabelle: intestazioni, bordi e colori;

# SERRAMANNA 08/06/2019

# GLI STUDENTI I DOCENTI

PROF. VACCA GIANNI